### **INSPECTORATUL COLAR AL JUDE**-**ULUI IAI IAI 18 FEBRUARIE 2012**

### **OLIMPIADA MUNICIPAL DE INFORMATIC PENTRU GIMNAZIU I LICEU REGULAMENT DE ORGANIZARE**

## **ORGANIZARE GENERAL**

- 1. Concursul va începe la **ora 9.00** și constă din rezolvarea a 2 probleme pe durata a 3 ore. Elevii vor fi prezenți, conform repartizării publicate pe site-ul Centrului de Excelență, la Liceul de Informatică, Colegiul Național Iasi, Colegiul Național "Emil Racoviță" Iași, Colegiul "Costache Negruzzi" Iași, Colegiul "G. Ibrăileanu", respectiv Colegiul Național "M. Sadoveanu" Pașcani, în laboratoarele de informatică la ora 8.30.
- 2. După epuizarea timpului de concurs, echipa tehnică va salva sursele elevilor, în prezența acestora. Salvarea se va face pe cel puțin 2 suporturi externe de memorare. Elevii vor semna după salvarea surselor într-un borderou în care pentru fiecare problemă va fi menționată dimensiunea (în bytes) a fișierelor sursă.

## **DESFURAREA PROBEI DE CONCURS**

- 1. Fiecare concurent va fi planificat la o anumită stație de lucru și va lucra numai la stația la care a fost planificat în directorul OMI2012. La sfârșitul probei în acest director se vor găsi 2 (două) fișiere, care reprezintă sursele pentru cele 2 probleme ce constituie proba de concurs. Numai aceste surse se vor salva la finalul probei i se vor evalua.
- 2. Sursele trebuie denumite conform următorului standard:
	- CentrulClasaNumePrenumeProblema.extensia

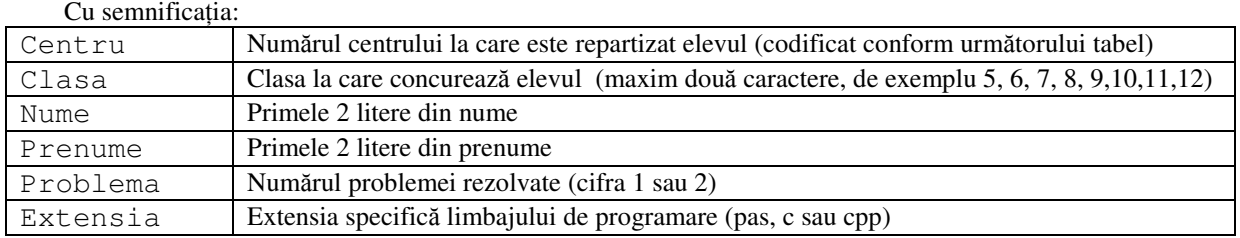

Centrele în care se desfășoară olimpiada de informatică sunt:

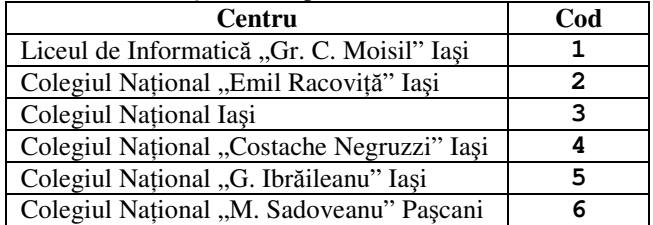

De exemplu, elevul **Vasilescu Dan** din clasa **a XI-a**, care lucreaz- în Pascal, la **Colegiul Naional "M. Sadoveanu" Pascani**, va salva soluția primei probleme sub numele: 611VADA1.PAS.

- 3. Mediile de programare ce pot fi utilizate pentru sunt **MinGW Developer Studio** i **FreePascal**, pentru liceu i pentru gimnaziu.
- 4. Orice încercare de fraudă sau de a sabota desfășurarea corectă a concursului sesizată pe parcursul probei va fi urmată imediat de eliminarea elevului respectiv din concurs, iar apoi vor fi aplicate sanciunile înscrise în regulamentul colar. **EVALUARE**
- 1. Evaluarea se va realiza de către comisia județeană a olimpiadei, la Liceul de Informatică, începând cu ora 14.00 pentru gimnaziu, respectiv ora **15.30** pentru liceu.
- 2. Sub nici un motiv nu se vor face modificări în sursele elevilor pe parcursul evaluării.
- 3. Elevii vor fi prezeni la evaluare. În cazul în care un elev nu este prezent la evaluare, nu are dreptul de a contesta rezultatele evaluării.
- 4. Rezultatele evaluării vor fi afișate la Liceul de Informatică, după orele 19.00 și pe site-ul Centrului de Excelență la adresa **www.racovita.ro/cex**, la disciplina Informatica, seciunea **Activitatea de pregtire. CONTESTA**-**II**

Eventualele contestații se depun la secretariatul Liceului de Informatică, luni 20 februarie 2012, până la ora 14. În contestație veți specifica numele, prenumele, liceul, clasa, problema contestată și motivele contestației.

# **SFATURI PENTRU ELEVI**

- 1. Nu inversai denumirea problemelor. Cu alte cuvinte nu salvai soluia de la problema 1 sub denumirea problemei 2 i invers.
- 2. Trebuie să respectați cu strictețe specificațiile de ieșire din enunțul problemei. De exemplu NU schimbați numele fișierelor de intrare sau de ieșire. NU precizați cumva calea (fiți convinși că fișierele de test se vor afla în directorul curent, altul decât cel pe care ați lucrat voi). Atenție maximă la structura fișierelor.
- 3. Rezervați ultimele 5 minute pentru salvarea surselor corecte și ștergerea tuturor celorlalte fișiere din directorul corespunzător fiecărui concurent. Nu vă grăbiți la salvare. Verificați de x ori ( x>3).
- 4. Chiar dacă considerați că ați terminat tot, nu plecați!!! Testați programele proprii pe cât mai multe date de test (preferabil și de dimensiuni mari, în conformitate cu restricțiile din enunțul problemei).
- 5. Atenție maximă la restricțiile problemei și timpul maxim de execuție precizat în enunț! Implicit, conțin și informații de rezolvare.
- 6. Nu uitați să închideți fișierele!
- 7. Nu utilizați instrucțiuni de genul readln, readkey sau getch(); dacă așteptați (inutil) o tastă, cu siguranță veți depăși timpul de execuție precizat în enunț!!